# DEVIEWOPER PRODUCTIMITY -CHATGPT)

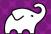

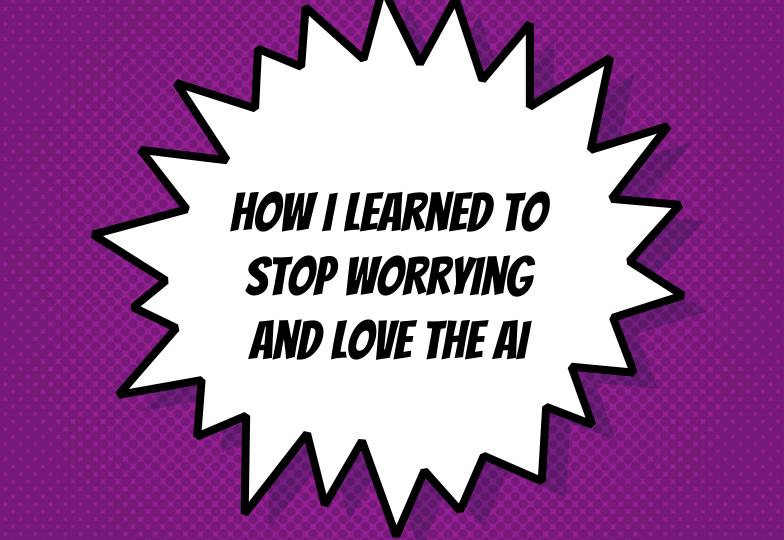

## BARUCH SADOGURSKY - @JBARUCH

- Developer Productivity Advocate
- × Gradle Inc
- × Development -> DevOps -> #DPE

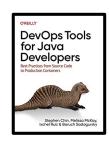

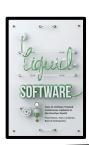

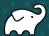

#### SHOWNOTES

- × speaking.jbaru.c
- × Slides
- × Video
- × All the links!

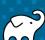

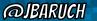

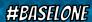

#### QUESTIONS TO ASK LLM

- × What is Developer Productivity Engineering?
- × Why we want to improve it?
- × What can be improved?

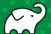

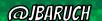

### ANSWERS, SUMMARIZED

- \* #DPE helps us improving our overall developer experience. The build is a good place to start.
- \* It's not only Gradle! Maven, SBT, Bazel and any other build can and should be improved!
- \* It's not only the build! Improving the entire cycle is important and worth investing!

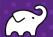

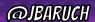

# TALK IS CHEAP. SHOW ME THE GOODS!

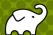

# WELL, THAT DUNYT GO AS PLANNED...

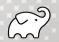

@JBARUCH

**#BASELONE** 

#DPE

SPEAKING JBARU.CH

#### CHATGPT IS GETTING WORSE

× "...to my knowledge as of September 2021" 😕

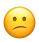

- Browsing is back, but it's meh...
- × 3<sup>rd</sup>-party browsing plugins are picky...

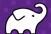

# CUSTOM EMBEDDING PLUGINS FOR THE RESCUE!

Setup Vector Database Feed custom data

Teach
ChatGPT
to use
your
vectors

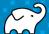

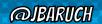

OR USE 3RD-PARTY SERVICE

Services like Mantium Al can encapsulate the process

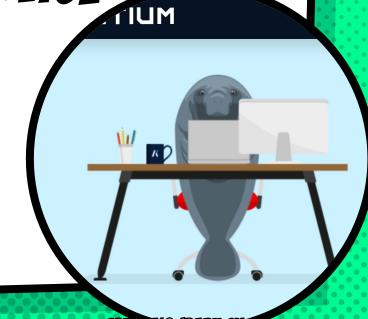

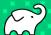

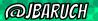

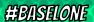

# LET'S TRY IT AGAIN...

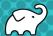

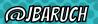

# HOW CAN WE IMPROVE OUR BUILD?

- × Caching, local and remote
- Parallel testing, local and remote
- Predictive test selection
- × Fight evil flaky tests!
- × Watch your build like a hawk for degradations

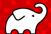

# WHAT YOU CAN DO TODAY (FOR FREE)

- × Parallel local
- × Local caching
- × Remote caching\*
- × Build Scans
- Win Prizes (a.k.a. speed challenge)

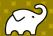

# WHAT YOUR COMPANY SHOULD PAY FOR

× Develocity (or similar)

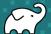

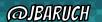

## LEARN MORE AND TRY IT TODAY!

- Take the Gradle/Maven Speed Challenge
- **×** Be DPE Agent of Change!
- × Read the DPE Handbook
- Watch the DPE Summit videos (published soon!)

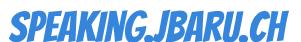

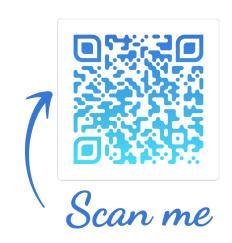

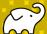

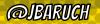

# CEAIND SOCIAL ADS 2

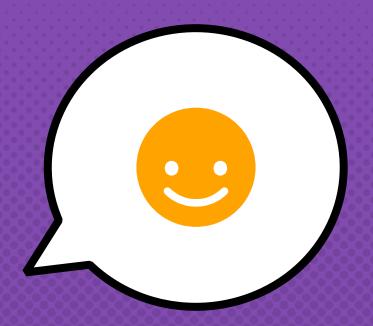

- × @JBARUCH
- × #BASELONE
- × SPEAKING.JBARU.CH

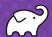